# HM SCHEMATA FÜR INFORMATIKER

Von Thomas Pajor

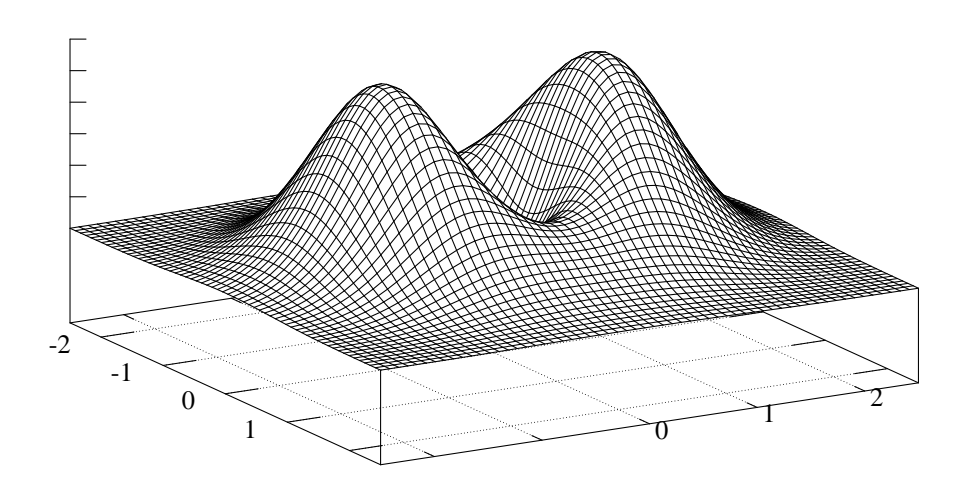

Eine Zusammenfassung einiger Schemata für die HM Klausur.

## **Vorwort**

Dies ist eine Zusamenfassung einiger Aufgabentypen und deren Lösungswege als Schema für die Vorbereitung zur Klausur "Höhere Mathematik für Informatiker" aus dem Jahr 2004 an der *Universität Karlsruhe (TH)*. Ich habe<br>heilder Fretallung der Schauste damuf soschtat, dass de verrillere lächt zu werteben sind daber ist es möglich bei der Erstellung der Schemata darauf geachtet, dass sie vorallem leicht zu verstehen sind, daher ist es moglich ¨ dass die eine oder andere Definition nicht 100% exakt oder vollständig ist.

Für die Richtigkeit des Inhalts bzw. der dargelegten Schemata übernehme ich keinerlei Haftung! Des Weiteren sei angemerkt, dass hier nur Ausschnitte aus dem Stoff fur die Klausur enthalten sind. Dieses Dokument soll keine ¨ Basis zum Lernen darstellen, sondern lediglich eine hilfreiche Ergänzung sein. Übrigens: Man sollte den Stoff vorher verstanden haben, und nicht nur die Schemata auswendig lernen, da man sonst Probleme hat, wenn in der Klausur leicht abgewandelte Aufgabentypen drankommen!

Der Schwerpunkt der Schemata liegt eindeutig auf HM II. Das liegt zum einen daran, dass ich nicht so viel Zeit hatte auch noch alle Aufgabentypen aus der HM I zu integrieren, und zum anderen daran, dass die HM I vom Stoff her größtenteils der gymnasialen Oberstufe entspricht. Die etwas schwierigeren Themen wie Partialbruchzerlegung habe ich dennoch mit reingenommen.

Wenn sich Fehler finden, so teilt mir diese doch bitte via eMail mit [\(thomas.pajor@logn.de\)](mailto:thomas.pajor@logn.de). Die aktuellste Version des Skripts findet sich immer auf [www.logn.de](http://www.logn.de)

Viel Spass beim Lernen und viel Erfolg in der Klausur!

## **Inhaltsverzeichnis**

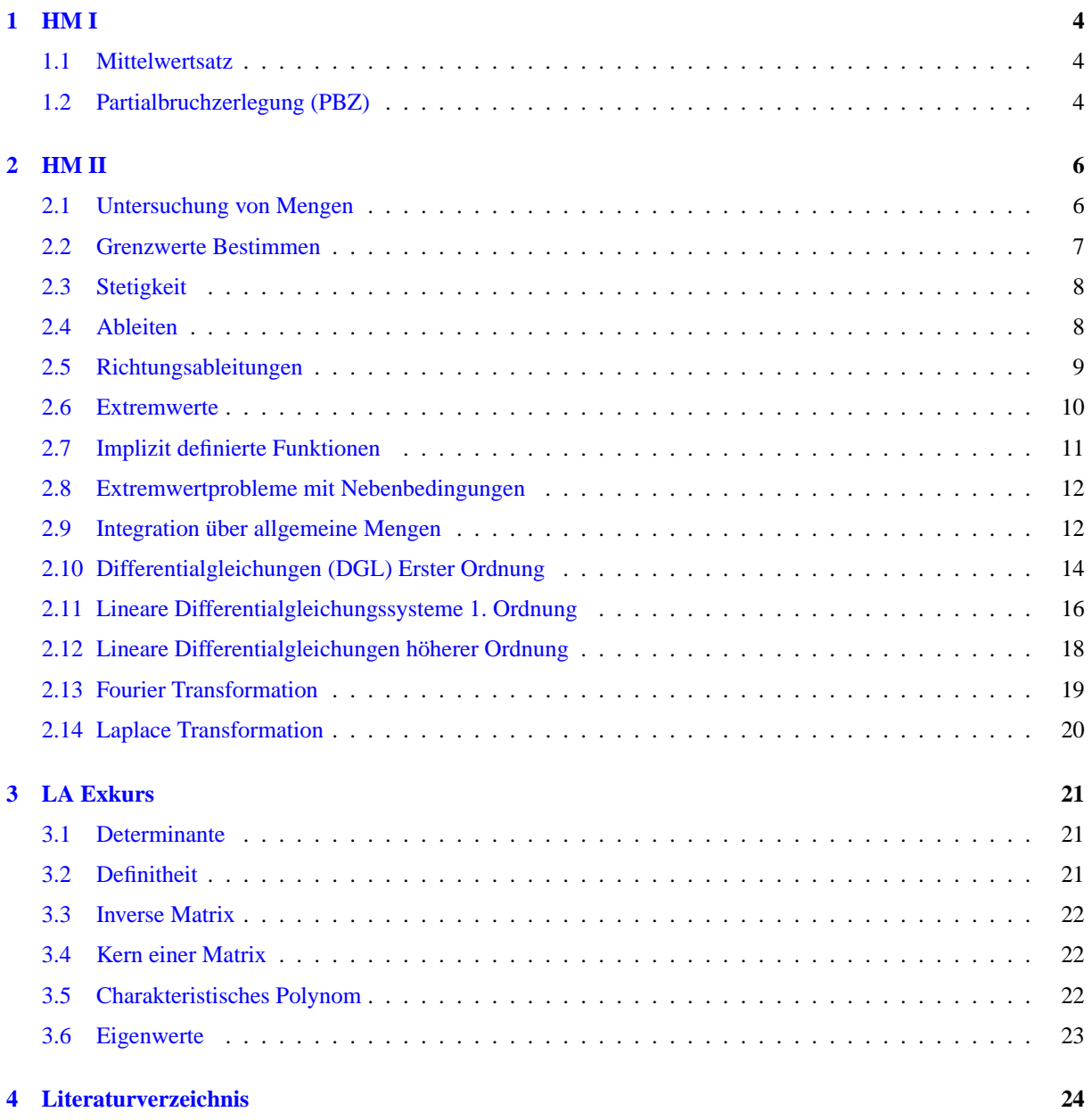

## <span id="page-3-1"></span><span id="page-3-0"></span>**1 HM I**

#### **1.1 Mittelwertsatz**

**Gegeben:** Eine Funktion  $f : \mathbb{R} \to \mathbb{R}$  und eine Abschätzung  $|f(x) - f(y)| \le c \cdot |x - y|$ . Gesucht: Der Beweis für die Abschätzung.

Der Mittelwertsatz sagt, dass es immer ein  $f'(\xi)$  gibt, für das gilt:

$$
f'(\xi) = \frac{|f(x) - f(y)|}{|x - y|}
$$

Dies entspricht der gegebenen Form, wobei  $c = f'(\xi)$ . Leite also die gegebene Funktion  $f(x)$  einmal ab. Bestimme nun, je nach Richtung des Ungleichheitszeichens, das globale Maximum bzw Minimum der Funktion  $f'(x)$ . In der Regel ist dies leicht ablesbar, und sollte dem c entsprechen.

Schreibe schlussendlich noch " Laut Mittelwertsatz gilt also die gegebene Abschatzung". ¨

#### <span id="page-3-2"></span>**1.2 Partialbruchzerlegung (PBZ)**

**Gegeben:** Ein Bruch  $\frac{p(x)}{q(x)}$ , p, q Polynome, wobei grad $(p) <$  grad $(q)$ . **Gesucht:** Partialbruchzerlegung von  $\frac{p(x)}{q(x)}$ .

#### **(i) Nullstellen im Nenner**

Schreibe  $q(x)$  als Faktorzerlegung (z.b.  $\frac{5}{x^2+3x-10} \hookrightarrow \frac{5}{(x-2)(x+5)}$ ) durch Polynomdivision). Es gebe nun n Nullstellen  $\lambda_k$  mit ihrer jeweiligen Vielfachheit  $\nu_k$ .

#### **(ii) Ansatz**

Bei der Partialbruchzerlegung wird nun jede Nullstelle im Nenner als eigener Bruch angenommen, wobei der Zähler eine jeweils verschiedene Unbekannte ist. Die einzelnen Brüche werden dann aufsummiert. Für das Beispiel oben ergabe sich folgende Gleichung: ¨

$$
\frac{5}{(x-2)(x+5)} \stackrel{!}{=} \frac{A}{x-2} + \frac{B}{x+5}
$$

Hat die Nullstelle eine Vielfachheit  $\nu_k > 1$ , so wird für jedes  $\chi_{k,l} \in [1..\nu_k]$  jeweils ein Bruch addiert mit der Potenz  $\chi_{k,l}$  im Nenner. Beispiel:

$$
\frac{5}{(x-2)^2} \stackrel{!}{=} \frac{A}{x-2} + \frac{B}{(x-2)^2}
$$

Ist eine Nullstelle nicht reell (wie zum Beispiel  $x^2 + 1$ ), so wird diese Nullstelle hinten angehängt mit der Besonderheit, dass im Zähler nicht bloß eine Konstante vorkommt sondern ein allgemeines Polynom 1. Grades:

$$
\frac{5}{x^2+1} \stackrel{!}{=} \frac{Ax+B}{x^2+1}
$$

Der allgemeine, formale Ansatz kann in [\[1,](#page-23-1) Inoffizielles Skriptum zur Vorlesung] nachgelesen werden, er ist jedoch nicht leicht durchschaubar, deshalb sei der Ansatz hier anhand von Beispielen erklärt. Beachte jedoch, dass obige Vorkommen auch kombiniert auftreten können, Beispiel:

$$
\frac{x+2}{x^2(x-1)(x^2+1)} \stackrel{!}{=} \frac{a}{x} + \frac{b}{x^2} + \frac{c}{x-1} + \frac{dx+e}{x^2+1}
$$

#### **(iii)** Gleichung lösen

Als erstes werden die Brüche eliminiert, in dem man die Gleichung mit allen Nenner multipliziert. Für das Lösen der Gleichung gibt es zwei Möglichkeiten: Entweder man setzt die Nullstellen  $\lambda_k$  in die Gleichung ein, und schaut ob sich so Werte fur die Unebannten ergeben. Wenn das nicht der Fall ist, hilft nurnoch ein Koeffizientenvergleich. ¨ Dazu bringt man die Gleichung in folgende Form (es seien jetzt mal die Variablen A, B, C in der Zerlegung angenommen):

$$
x^{0} \cdot (\alpha_{0}A + \beta_{0}B + \gamma_{0}C) + x^{1} \cdot (\alpha_{1}A + \beta_{1}B + \gamma_{1}C) + \dots + x^{n} \cdot (\alpha_{n}A + \beta_{n}B + \gamma_{n}C) = 0
$$

Die griechischen Buchstaben sind konstanten Koeffizienten die sich durch das Umformen ergeben (keine Angst) ;) Nun kann man ein Gleichungssystem aufstellen, da man sagen kann, die Gleichung ist erfüllt, wenn alle Summanden 0 sind. Das LGS hat also die Form:

$$
\left(\begin{array}{ccc} \alpha_0 A & \beta_0 B & \gamma_0 C & 0 \\ \vdots & \vdots & \vdots & 0 \\ \alpha_n A & \beta_n B & \gamma_n C & 0 \end{array}\right)
$$

Die Lösungen für A, B, C dieses LGS setzt man dann in den Ansatz ein, und erhält so eine Partialbruchzerlegung des ursprünglichen Bruchs  $\frac{p(x)}{q(x)}$  $\frac{p(x)}{q(x)}$ .

## <span id="page-5-1"></span><span id="page-5-0"></span>**2 HM II**

#### **2.1 Untersuchung von Mengen**

**Gegeben:** Eine Menge  $M \subset \mathbb{R}^n$   $(n > 0; \text{insb. } M \neq 0 \land M \neq \mathbb{R}^n)$ 

#### $(i)$  Untersuche auf Beschränktheit

Es muss erfüllt sein:

 $\forall x \in M : ||x|| \leq \varepsilon$ 

Kann man die Menge nach oben durch ein  $\varepsilon$  abschätzen  $\Rightarrow$  beschränkt, sonst unbeschränkt.

#### **(ii) Menge abgeschlossen?**

" Menge muss uberall durch eine Kante begrenzt sein." ¨

Schreibe: "Es sei  $a^{(k)} := (a_1^{(k)},...,a_n^{(k)})$  Folge in M mit  $a^{(k)} \stackrel{k \to \infty}{\to} (a_1,...,a_n)$ ." Ist dieser Grenzwert stets in der Menge enthalten (Einsetzen!!!) ⇒ Abgeschlossenheit ⇒ insb. keine Offenheit! (iii)-(iv) braucht nicht mehr untersucht werden.

#### **(iii) Menge nicht abgeschlossen?**

Suche <u>eine</u> spezifische Folge  $a^{(k)} := (a_1^{(k)}, ..., a_n^{(k)}) \in M \to a \notin M$ Beispiel:  $A := \{x : x < 5\}$ ; Folge  $a_k = 5 - \frac{1}{k}$  ist immer in A, aber  $5 - \frac{1}{k} \stackrel{k \to \infty}{\to} 5 \notin A \Rightarrow A$  nicht abgeschlossen!

#### **(iv) Menge nicht offen?**

Finde Punkt  $p \in M$ , auf einer Kante" für den gilt, dass  $p + \varepsilon \notin M$  (für bel. kl.  $\varepsilon > 0$ ).<br>Priscipline des functions  $\mathbb{R}^2$  and  $\mathbb{R}^2 \times \mathbb{R}^2$  functions  $(0, \sqrt{\varepsilon}) \in A$  about  $(0, \sqrt{\varepsilon})$ . Beispiel:  $A := \{(x, y) \in \mathbb{R}^2 : x^2 + y^2 \le 5\}$ ; Es sei  $p = (0, \sqrt{5}) \in A$ , aber  $(0, \sqrt{5}) + (0, \varepsilon) = (0, \sqrt{5})$ √  $(5 + \varepsilon) \notin$  $A \Rightarrow A$  nicht offen.

#### **(v) Kompaktheit**

Ist die Menge **abgeschlossen und beschränkt** ⇒ Kompaktheit!

#### **Tricks:**

- $\bullet$  < und > in der Mengendefinition deuten auf Offenheit hin.
- $\leq$  und  $\geq$  in der Mengendefinition deuten auf Abgeschlossenheit hin.

#### <span id="page-6-0"></span>**2.2 Grenzwerte Bestimmen**

**Gegeben:**  $D \subset \mathbb{R}^n$  und  $f : D \to R$ **Gesucht:**  $\lim_{x \to x_0} f(x)$ 

#### **(i) Vermutung: GW existiert nicht**

Suche zwei verschiedene Folgen  $a^{(k)}, b^{(k)}$  die in f liegen und beide für  $k \to \infty$  gegen  $x_0$  konvergieren. Berechne:

$$
\lim_{k \to \infty} f(a^{(k)}) = a \quad \text{und} \quad \lim_{k \to \infty} f(b^{(k)}) = b
$$

Sind diese beiden Grenzwerte verschieden ( $a \neq b$ ), oder existiert einer der GWe nicht, so existiert der gesuchte Grenzwert auch nicht! **Achtung:** Die Umkehrung (" $a = b \Rightarrow GW$  existiert" ist i.d.R. falsch!!!)

**Bildliche Vorstellung:** Ist  $f : \mathbb{R}^2 \to \mathbb{R}$ , so kann man sich den Graph als "Landschaft im Raum" vorstellen. Nähert man sich nun einem Punkt  $x_0$  in der Landschaft aus verschiedenen Richtungen (verscheidene Folgen!), und sind die Grenzwerte der Funktion für die Folgen verschieden, so kann dieser Grenzwert in der Landschaft nicht existieren.

#### **(ii) Vermutung: GW existiert**

Wende eines der folgenden Verfahren an:

(1) Polarkoordinaten Methode:

Geschickt anzuwenden wenn  $f : \mathbb{R}^2 \to \mathbb{R}$ ,  $x_0 = (0,0)$  und wenn  $f$  Ausdrücke der Form  $x^2 + y^2$  enthält! Schreibe: "Sei  $a^{(k)} := (x_k, y_k)$  Folge in Polarkoordinaten-Form, also  $a^{(k)} = (r_k \cdot \cos(\varphi_k), r_k \cdot \sin(\varphi_k))$ ". Setze  $a^{(k)}$  in f ein und lass r gegen 0 laufen!

(2) Maximum Methode:

Es sei wieder  $a^{(k)} := (a_1^{(k)}, ..., a_n^{(k)})$  Folge in f mit  $a^{(k)} \stackrel{k \to \infty}{\longrightarrow} x_0$ . Definiere nun  $m_k$  als *Maximum* über den Betrag aus allen Komponenten der Folge, also:  $m_k:=\max\{|a_1^{(k)}|,...,|a_n^{(k)}|\}.$  Da nun gilt:  $f(a^{(k)})\leq$  $f(m_k)$  ( $f(m_k)$  bedeutet  $m_k$  eingesetzt für  $(x_1, ... x_n)$ , lässt sich der Term nach oben abschätzen. Ist nun  $\lim f(m_k) = 0$ , kann man sagen dass auch *jede* Folge, die kleiner ist (somit also auch  $f(a^{(k)})$ ) gegen  $0$  $k\rightarrow\infty$ 

geht! Ist der GW von  $f(m_k) > 0$ , ist keine Aussage über den GW von  $f(a^{(k)}$  möglich!

(3) Bekannte Grenzwerte aus  $\mathbb{R}^1$ 

Versuche f durch geschicktes Umformen in die Form eines bekannten Grenzwerts zu bringen. Beispiel:  $\frac{\sin(t)}{t} = 1$   $(t \to 0)$ . Also konvergiert auch  $\frac{\sin(xyz)}{xzy}$  gegen 1 (für  $(x, y, z) \to (0, 0, 0)$ ).

(4) Sonstige Verfahren

Wenn keines der obigen Verfahren hilft, hilt möglicherweise eine Umformung des Terms, so dass sich Dinge kürzen (o.ä.). Evtl hilft eine Abschätzung nach oben (Stichwort: *CSU*) mit einem GW von 0. Achtung: Wenn man in irgend einer Weise nach oben abschätzt und für die Abschätzung einen GW > 0 herausbekommt, ist keine Aussage über den eigentlichen GW möglich!

#### <span id="page-7-0"></span>**2.3 Stetigkeit**

**Gegeben:**  $D \subset \mathbb{R}^n$  und  $f : D \to R$ **Gesucht:**  $f$  stetig in  $x_0$ ?

Zeige, dass der Grenzwert  $\lim_{x\to x_0} f(x) =: a$  existiert, und dass  $f(x_0) = a$ . Ist dies erfüllt ⇒ f ist stetig in  $x_0$ , sonst nicht.

## <span id="page-7-1"></span>**2.4 Ableiten**

**Gegeben:**  $D \subset \mathbb{R}^n$  und  $f: D \to \mathbb{R}^m$ **Gesucht:** (grad f)

#### **(i) Prufen auf Stetigkeit ¨**

Zeige, dass f auf D stetig ist. Ist f eine zusammengesetzte Funktion, oder enthält f "problematische" Stellen  $x_0$ , muss (grad  $f(x_0)$  zusätzlich über Punkt (iv) bestimmt werden.

#### **(ii) Alle partielle Ableitungen bestimmen**

Die partielle Ableitung nach einer Variablen  $x_k$  bestimmt man dadurch, dass man alle anderen Variablen von f für den Moment als <u>konstant</u> betrachtet, und nur nach  $x_k$  ableitet. Schreibweise:  $f_{x_k}(x) = ...$  Dies führt man nun für alle Variablen durch!

#### **(iii) Partielle Ableitungen zusammenfassen**

Fasse alle partiellen Ableitungen zu einer  $n \times m$  (*Jakobi*-)Matrix zusammen. Ist  $f: D \to \mathbb{R}^1$  erhält man eine  $n \times 1$ Matrix, also einen Vektor. Beispiele:

$$
f(x,y) = 5x^2y + xy \implies (\text{grad } f)(x,y) = (f_x(x,y), f_y(x,y)) = (10xy + y, 5x^2 + x)
$$

$$
f(x,y) = \begin{pmatrix} 5x^2y + xy \\ \sin(x) \cdot y^2 \end{pmatrix} \Rightarrow (\text{grad } f)(x,y) = \begin{pmatrix} f_{1_x}(x,y) & f_{1_y}(x,y) \\ f_{2_x}(x,y) & f_{2_y}(x,y) \end{pmatrix}
$$

$$
= \begin{pmatrix} 10xy + y & 5x^2 + x \\ \cos(x) \cdot y^2 & \sin(x) \cdot 2y \end{pmatrix}
$$

#### **(iv)** Spezielle Prüfung der Diffbarkeit in einem Punkt  $x_0$

Einsetzen in die Gleichung aus der Definition der partiellen Differenzierbarkeit ( $e_k$  ist dabei der  $k$ -te Einheitsvektor):

$$
\lim_{h \to 0} \frac{f(x_0 + he_k) - f(x_0)}{h} =: f_{x_k}(x_0)
$$

liefert die partiele Ableitung  $\frac{\partial f}{\partial x_k}$  in  $x_0$ .

#### **Tricks:**

• Ist f zweimal stetig differenzierbar ( $f \in C^2(D, \mathbb{R})$ ), so sagt der *Satz von Schwarz*:

 $f_{x_ix_j}(x_0) = f_{x_jx_i}(x_0)$ 

Das heißt, es ist egal ob man erst nach  $x_i$  und dann nach  $x_i$  ableitet, oder andersherum. Man kann sich also das Berechnen einer Ableitung sparen.

• Die Verallgemeinerung des obigen Satzes besagt, dass es bei einer  $m$ -mal stetig differenzierbare Funktion  $f$ für die Ableitungen der Ordnung  $\leq m$  ebenfalls nicht auf die Reihenfolge der Differentiationen ankommt.

#### <span id="page-8-0"></span>**2.5 Richtungsableitungen**

**Gegeben:**  $D \subset \mathbb{R}^n$  und  $f : D \to \mathbb{R}$ **Gesucht:** Alle Richtungsableitungen  $a$  in einem Punkt  $x_0$ 

#### **(i) Einsetzen in die Definition**

Die Definition der Richtungsableitung lautet:

$$
\lim_{t \to 0} \frac{f(x_0 + ta) - f(x_0)}{t} =: \frac{\partial f}{\partial a}
$$

Wende diese Gleichung auf die Funktion f an und bestimme den Grenzwert.

#### **(ii) Gradient bestimmen**

Bestimme (grad  $f(x_0)$ .

#### **(iii) Satz aus der VL anwenden**

Mit

$$
\frac{\partial f}{\partial a}(x_0) = a \cdot (\text{grad } f)(x_0)
$$

lassen sich die beiden Ergebnisse aus den vorangegangenen Schritten gleichsetzen. Bestimme nun alle Lösungen dieser Gleichung durch Umformen und scharfes "Hinsehen".

#### **Tricks:**

- Die Richtung a hat immer eine Länge von 1. Es gilt also:  $a_1^2 + ... + a_n^2 = 1$ . Dadurch fallen evtl bestimmte Teile im Term weg.
- Bei (ii) kann man das Ergebnis aus (i) benutzen, da man die Richtungsableitung "allgemein" bestimmt hat.<br>Die neutiellen Ableitungen sind is nichte anderes als die Bieltungsableitungen auflang der Anzeit Dei einen Die partiellen Ableitungen sind ja nichts anderes als die Richtungsableitungen entlang der "Axen". Bei einer

Funktion  $f : \mathbb{R}^2 \to \mathbb{R}$  wären die part. Ableitungen also  $f_x$  und  $f_y$ , und deren Richtungen  $(1,0)$  und  $(0,1)$ . Diese Werte kann man einfach in das Ergebnis von (i) jeweils einsetzen!

• Existiert die Richtungsableitung nicht für alle  $\alpha$  so ist  $f$  in  $x_0$  auch nicht differentierbar.

#### <span id="page-9-0"></span>**2.6 Extremwerte**

**Gegeben:**  $D \subset \mathbb{R}^n$  und  $f : D \to \mathbb{R}$ **Gesucht:** Alle Maxima und Minima von f.

#### **(i) Zeige stetige Differentierbarkeit**

Zeige, dass  $f \in C^2(D, \mathbb{R})$  ist.

#### **(ii) Gradient gleich Null setzen**

Bestimme (grad  $f(x)$ ). Suche nun alle Lösungen der Gleichung

 $\arctan(x) = 0$ 

Lösung durch Gleichungssystem, Äquivalenzkette oder Umformungen und "Tricks". Die einzelnen Lösungen sind ble einzelnen Lösungen sind bloß extremwertverdächtige Stellen.

#### **(iii) Zweite Ableitungen**

Bestimme alle zweiten Ableitungen von f.

#### **(iv) Hesse Matrix**

Erstelle nun eine Hessematrix. Diese enthält alle zweiten Ableitungen von  $f$  in folgender Form:

$$
H_f(x) := \left( \begin{array}{ccc} f_{x_1x_1} & \cdots & f_{x_1x_n} \\ \vdots & \ddots & \vdots \\ f_{x_nx_1} & \cdots & f_{x_1x_n} \end{array} \right)
$$

Für eine Funktion  $f \in C^2(\mathbb{R}^2, \mathbb{R})$  sähe die Hessematrix so aus:

$$
H_f(x) := \left( \begin{array}{cc} f_{xx} & f_{xy} \\ f_{yx} & f_{yy} \end{array} \right)
$$

#### **(v) Bestimme Definitheit der Hessematrix**

Setze nun jede verdächtige Stelle aus (ii) in die zweiten Ableitungen in der Hessematrix ein, und bestimme die Definitheit der Matritzen. Es ergeben sich für jeden Punkt folgende Möglichkeiten:

(1)  $H_f(x_0)$  ist positiv definit  $\Rightarrow f(x_0)$  ist ein lokales Minimum.

- (2)  $H_f(x_0)$  ist negativ definit  $\Rightarrow f(x_0)$  ist ein lokales Maximum.
- (3)  $H_f(x_0)$  ist indefinit  $\Rightarrow f(x_0)$  ist kein lokales Extremum (evtl Sattelpunkt).

#### <span id="page-10-0"></span>**2.7 Implizit definierte Funktionen**

**Gegeben:** Eine Funktion  $f: D \to \mathbb{R}^m$  mit  $D \subset \mathbb{R}^n$ , eine Umgebung  $U(x_0)$ , mit  $g(x_0) = y_0$  und  $f(x_0, g(x_0)) =$ c **Gesucht:** Beweis über die Existenz der Umgebung U und die Ableitung der implizit definierten Funktion  $g'(x_0)$ .

#### **(i)** Voraussetzungen prüfen

Folgende Voraussetzungen müssen geprüft werden:

- (1)  $f(x)$  muss stetig differenzierbar sein.
- (2)  $f(x_0, g(x_0)) = c$  muss explizit überprüft werden (Einsetzen).
- (3) Es muss gelten  $\det(f_y(x_0, g(x_0))) \neq 0$ .

#### **(ii) Satz anwenden**

Sind die obigen Voraussetzungen erfüllt, kann man den Satz aus der Vorlesung anwenden um  $g'(x_0)$  zu berechnen. Wende dazu folgende Formel an. Für die Formel muss man noch  $f_x(x_0, g(x_0))$  berechnen!

$$
g'(x_0) = -(f_y(x_0, g(x_0)))^{-1} \cdot f_x(x_0, g(x_0))
$$

oder anders geschrieben

$$
g'(x_0) = -\left(\frac{\partial f}{\partial y}(x_0, g(x_0))\right)^{-1} \cdot \frac{\partial f}{\partial x}(x_0, g(x_0))
$$

Fertig!

#### **Tricks:**

• Bei einer 2 × 2 Matrix  $A = \begin{pmatrix} a & b \\ c & d \end{pmatrix}$  lässt sich die inverse Matrix sehr leicht berechnen:  $A^{-1} = \frac{1}{\det(A)}$ .  $\begin{pmatrix} d & -b \\ -c & a \end{pmatrix}$ . Da man die Determinante schon für die 3. Bedingung berechnet hat, geht das sehr schnell.

#### <span id="page-11-0"></span>**2.8 Extremwertprobleme mit Nebenbedingungen**

**Gegeben:** Eine Funktion  $f: D \to \mathbb{R}$  ( $D \subset \mathbb{R}^n$ ) und eine Menge über die Nebenbedingungen  $T := \{x \in D :$  $h(x) = 0$ 

**Gesucht:** Alle Extrema unter den Nebenbedingungen h.

#### **(i) Untersuchung der Menge**

Untersuche die Menge T auf Kompaktheit.

#### **(ii) Funktion** h(x) **aufstellen**

Die Nebenbedingungsfunktion  $h(x)$  ist eine Funktion  $D \to \mathbb{R}^p$  wobei p die Anzahl der Nebenbedingungen ist. Diese muss man vorher auf alle Fälle noch so umformen dass die rechte Seite 0 ist. Beispiel:

$$
D = \mathbb{R}^2 \text{ und } T = \{x \in \mathbb{R}^2 : x + y = 0; \ x^2 + y^2 = 1\} \Rightarrow h(x, y) = \begin{pmatrix} x + y \\ x^2 + y^2 - 1 \end{pmatrix}
$$

#### **(iii)**  $h(x)$  **Ableiten**

Bilde nun  $(\text{grad})h(x)$ .

Extremwertverdächtige Stellen sind solche mit rg  $h'(x) < p$ . Existieren solche nicht, ist also rg  $h'(x_0)$  =  $p \quad \forall x_0 \in D$ , wende die Multiplikatorenregel von Lagrange an.

#### **(iv) Multiplikatorenregel von Lagrange**

Bilde eine Funktion  $H(x)$  nach folgendem Aufbau:

$$
H(x) := f(x) + \lambda_1 h_1(x) + \lambda_2 h_2(x) + \ldots + \lambda_p h_p(x)
$$

Leite nun  $H(x)$  nach  $x_1, \ldots, x_n$  sowie  $\lambda_1, \ldots, \lambda_p$  ab, also bilde (grad  $H(x)$ . Setze (grad  $H(x) = 0$ , dies ergibt ein *nicht*lineares Gleichungssystem mit m = n + p Gleichungen (m ist die Dimension der Definitionsmenge von  $f(x)$  und p ist die Anzahl der Nebenbedingungen).

Alle Ergebnisse  $x_0 = (x_1, \ldots, x_n)$  des Gleichungssystems sind Extremwertverdächtigen Stellen auf  $f(x_0)$ .

#### **(v) Bestimmen der Art der Extrema**

Um nun herauszufinden ob es sich um ein Maximum oder Minimum handelt, muss man seinen gesunden Menschenverstand benutzen...

#### <span id="page-11-1"></span>**2.9 Integration uber allgemeine Mengen ¨**

**Gegeben:** Eine Funktion  $f: D \to \mathbb{R}$  ( $D \subset \mathbb{R}^n$ ) und eine Menge M.

Gesucht: M  $f(x) dx$ 

Wähle eine der folgenden Methoden:

#### **(i) Direkte Methode**

Lässt sich die Menge in verschiedene Intervalle Zerlegen, so wählt man einfach diese Intervalle als Integrationsgrenze und integriert nacheinander. Beispiel:

$$
f: D \to \mathbb{R}^2 \qquad M := M := \{(x, y) \in \mathbb{R}^2 : 1 \le x \le 2; \ 2 \le y \le 4\}
$$

$$
\Rightarrow \text{ Mit } x \in [1, 2] \text{ und } y \in [2, 4] \quad |M| = \int_{1}^{2} \left(\int_{2}^{4} f(x) \, dy\right) \, dx
$$

Die Integrationsreihenfolge ist beliebig. Man kann für die Integrationsgrenzen auch Funktionen verwenden, z.B.:

$$
f: D \to \mathbb{R}^2 \qquad M := M := \{(x, y) \in \mathbb{R}^2 : 1 \le x \le 2; \ 2 \le y \le 5x + 3\}
$$

$$
\Rightarrow \text{ Mit } x \in [1, 2] \text{ und } y \in [2, 5x - 3] \quad |M| = \int_{1}^{2} \left(\int_{2}^{5x - 3} f(x) \, dy\right) \, dx
$$

#### **(ii) Prinzip von Cavalieri**

Sieht man der Menge an, dass sich eine Variable z in einem festen Intervall  $z \in [a, b]$  bewegt, so kann man diese Variable für den Moment als konstant auffassen, und eine Menge

$$
Q(z) := \{ x \in \mathbb{R}^n : (x, z) \in M \}
$$

definieren. Diese integriert man dann mit obiger Methode, oder man wendet das Prinzip von Cavalieri nochmals an. Das Ergebnis |Q| integriert man dann noch nach der festen Variablen z

$$
|M| = \int\limits_{a}^{b} |Q(z)| \ dz
$$

und erhält damit das gewünschte Ergebnis.

#### **(iii) Polarkoordinaten**

Ist die Funktion  $f : D \to \mathbb{R}$  für  $D \subset \mathbb{R}^2$ , bieten sich evtl Polarkoordinaten an, besonders wenn die Menge Ausdrücke der Form  $x^2 + y^2$  enthält. Dabei gilt

 $x = r \cdot \cos \varphi$   $y = r \sin \varphi$ 

Ersetze also  $x, y$  in der Menge  $M$  und transformiere das Integral:

$$
\int\limits_M f(x,y) \ d(x,y) \quad = \quad \int\limits_M f(r \cos \varphi, r \sin \varphi) \cdot r \ d(r, \varphi)
$$

Dabei läuft  $\varphi$  im Intervall  $[0, 2\pi]$ .

#### **(iv) Zylinderkoordinaten**

Ist die Funktion  $f: D \to \mathbb{R}$  für  $D \subset \mathbb{R}^3$ , so kommt man mit Polarkoordinaten nicht weiter, da diese ja nur Substitutionen für x und y liefern. Kommen außerdem Ausdrücke wie  $x^2 + y^2$  in der Funktion bzw der Menge vor, so empfiehlt es sich Zylinderkoordinaten zu verwenden:

 $x = r \cdot \cos \varphi$   $y = r \cdot \sin \varphi$   $z = z$ 

Ersetze  $x, y, z$  also überall in der Menge  $M$ . Für das Integral ergibt sich:

$$
\int\limits_M f(x,y,z) \ d(x,y,z) \quad = \quad \int\limits_M f(r\cos\varphi, r\sin\varphi, z) \cdot r \ d(r,\varphi,z)
$$

 $\varphi$  läuft dabei immer im Intervall [0,  $2\pi$ ], ist also von 0 bis  $2\pi$  zu integrieren.

#### **(v) Kugelkoordinaten**

Ist die Funktion  $f: D \to \mathbb{R}$  für  $D \subset \mathbb{R}^3$ , kann man auch Kugelkoordinaten verwenden. Diese bieten sich besonders bei Ausdrücken wie  $x^2 + y^2 + z^2$  an. Dabei gilt

 $x = r \cdot \cos \varphi \cos \vartheta$   $y = r \cdot \sin \varphi \cos \vartheta$   $z = r \cdot \sin \vartheta$ 

Ersetze also  $x, y, z$  in der Mengendefinition, und transformiere das Integral

$$
\int\limits_M f(x, y, z) d(x, y, z) = \int\limits_M f(r \cos \varphi \cos \vartheta, r \sin \varphi \cos \vartheta, r \sin \vartheta) \cdot r^2 \cos \vartheta d(r, \varphi, \vartheta)
$$

Dabei läuft  $\varphi$  immer im Intervall  $[0, 2\pi]$  und  $\vartheta$  im Intervall  $[-\frac{\pi}{2}, \frac{\pi}{2}]$ .

#### <span id="page-13-0"></span>**2.10 Differentialgleichungen (DGL) Erster Ordnung**

**Gegeben:** Eine Differentialgleichung erster Ordnung (s.u.) **Gesucht:** Allgemeine Lösung / Lösung mit Anfangswertproblem (AWP)

#### **(i) DGL identifizieren**

Bestimme von welchem Typ die Differentialgleichung ist:

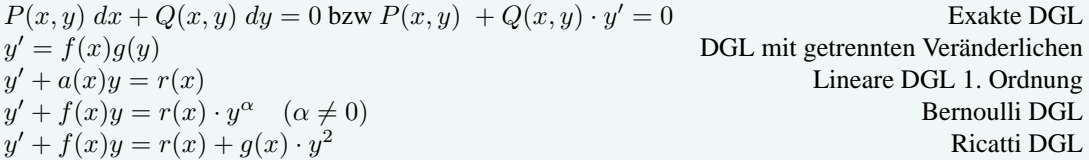

#### **(ii) Exakte DGL**

Prüfe ob die DGL wirklich exakt ist. Dazu muss folgende Gleichung erfüllt sein ( $P, Q \in C^1(\mathbb{R}, \mathbb{R})$ ):

 $P_y = Q_x$  auf R

Ist die DGL nicht exakt, so bestimme den *integrierenden Faktor*, sonst uberspringe diesen Abschnitt. Probiere: ¨

$$
f(x) := \frac{P_y - Q_x}{Q}
$$

Hängt  $f(x)$  nur von x ab, so ist der integrierende Faktor  $\mu(x, y) = e^{\int f(x) dx}$ . Hängt  $f(x)$  immernoch von x und y ab, so probiere:

$$
g(y) := \frac{Q_x - P_y}{P}
$$

Hängt  $g(y)$  nur von y ab, so ist der integrierende Faktor  $\mu(x, y) = e^{\int g(y) dy}$ . Multipliziere nun den int. Faktor an die DGL heran  $(\mu(x, y)P(x, y) dx + \mu(x, y)Q(x, y) dy = 0$  und beginne mit der Untersuchung von vorne...

#### Ist die DGL exakt, fahre hier fort:

Bestimme die Stammfunktionen der DGL. Mit  $F_x = P$  und  $F_y = Q$  ergibt sich:

$$
F_1 = \int P(x, y) dx \quad \text{und} \quad F_2 = \int Q(x, y) dy
$$

*Merge* die beiden Stammfunktionen  $F_1$  und  $F_2$  zu einer Stammfunktion F zusammen. Die Lösung lautet:

 $F(x, y) = c$ 

Ist noch ein AWP  $y(x_0) = y_0$  gegeben, so setze in  $F(x, y) = c \ x_0$  und  $y_0$  ein, und bestimme c.

#### **(iii) DGL mit getrennten Veranderlichen ¨**

Löse die Gleichung

$$
\int \frac{1}{g(y)} dy = \int f(x) dx + c \quad (g(y) \neq 0)
$$

nach y auf. Ist ein AWP  $y(x_0) = y_0$  gegeben, setze  $y_0$  und  $x_0$  in die Lösung ein, und berechne c.

#### **(iv) Lineare DGL 1. Ordnung**

Die Lösung einer linearen DGL

$$
y' + \underbrace{a(x)}_{\text{homogeneity}} y = \underbrace{r(x)}_{\text{inhomogener Teil}}
$$

setzt sich zusammen aus der Lösung des homogenen Teils und der des inhomogenen Teils, also:

$$
y = y_{ho} + y_{inho}
$$

Berechne die Lösung von  $y_{ho}$  über eine der folgenden Möglichkeiten:

- (1) Raten einer Lösung (wer's kann ;-))
- (2) Anwenden der Formel:  $y_{ho} = c \cdot e^{-\int a(x) dx}$  $=:A(x)$
- (3) Berechnung einer Lösung über "Trennung der Veränderlichen" (s.o.)

Berechne die Lösung von  $y_{inho}$  über eine der folgenden Möglichkeiten:

(1) Raten einer Lösung

(2) Anwenden der Formel 
$$
y_{inho} = e^{-\int a(x) dx} \cdot \int r(x) \cdot e^{\int a(x) dx}
$$
  

$$
\frac{1}{2}A(x)
$$

(3) Variation der Konstanten (painful!). Nachzulesen in [\[2,](#page-23-2) Repetitorium der Hoheren Mathematik, Seite 431] ¨

Ein AWP  $y(x_0) = y_0$  löst man durch Einsetzen von  $y_0$  und  $x_0$  in y, und bestimme so das c.

#### **(v) Bernoulli DGL**

Eine Benoulli DGL der Form

$$
y' + f(x)y = r(x) \cdot y^{\alpha} \quad (\alpha \neq 0, 1)
$$

lässt sich mit  $u = y^{1-\alpha}$  und  $u' = (1-\alpha)y^{-\alpha}y'$  auf eine lineare DGL

$$
u' + (1 - \alpha)f(x)u = (1 - \alpha)r(x)
$$

zurückführen. Weiteren Lösungsweg siehe unter "Lineare DGL 1. Ordnung". " **Achtung:** Das Rucksubstituieren am Schluss nicht vergessen! ¨

#### **(vi) Ricatti DGL**

Eine Ricatti DGL der Form

$$
y' + f(x)y = r(x) + g(x)y^2
$$

lässt sich, unter der Voraussetzung, dass eine Lösung  $v(x)$  bekannt ist mit folgendem Ansatz auf eine lineare DGL 1. Ordnung zurückführen:

$$
y = v + \frac{1}{u}, \quad y' = v' - \frac{u'}{u^2}
$$

 $\Rightarrow u' + (2vg - f)u = -g$  ist lineare DGL

Weiterer Lösungsweg siehe "Lineare DGL 1. Ordnung".

#### <span id="page-15-0"></span>**2.11 Lineare Differentialgleichungssysteme 1. Ordnung**

**Gegeben:** Ein lineares DGL System  $y' = Ay + b(x)$ **Gesucht:** Lösung des DGL-Systems bzw eines AWP  $y(x_0) = y_0$ 

#### **(i) Losung des homogenen Teils ¨**

Den homogenen Teil  $y' = Ay$  löst man in folgenden Schritten:

- (1) Bestimme das charakteristische Polynom der Matrix A:  $p(\lambda) := det(A \lambda I)$ , wobei I die Einheitsmatrix ist.
- (2) Bestimme alle n verschiedenen Nullstellen  $\lambda_k \in \mathbb{C}$  des charakteristischen Polynoms  $p(x)$ .  $\nu_k$  sei dabei die Vielfachheit der k-ten verschiedenen Nullstelle. Bei komplexen Nullstellen wie  $\lambda_k = a \pm bi$  wird nur ein Ergebnis für die weitere Rechnung verwendet, z.b.  $\lambda_k = a + bi$ , die komplex konjugierte Lösung wird also unterschlagen.
- (3) Berechne nun für jede Nullstelle  $\lambda_k$  folgendermaßen die Eigenvektoren  $\psi_{k,x}$ :
	- Bilde für alle  $\chi \in [1..\nu_k]$  einen Eigenvektor  $\psi_{k,\chi} \in \text{kern}((A \lambda_k I)^{\chi}).$
	- Wichtig: Der Eigenvektor muss linear unabhängig zu den bereits gelösten Eigenvektoren für diese Nullstelle sein!!

Man erhält für jede Nullstelle mit Vielfachheit  $\nu_k$  genau  $\nu_k$  Eigenvektoren, die alle linear unabhängig zueinander sein müssen. Ist die Vielfachheit von  $\lambda_k$  einfach (also  $\nu_k = 1$ ), so reduziert sich das Problem auf  $\psi_k \in \text{kern}(A - \lambda I)$ .

- (4) Man hat nun genau  $\sum_{k=n}^{k=n} \nu_k$  Eigenvektoren  $\psi_k$ .  $k=1$
- (5) Setze folgende Gleichung für jede verschieden Nullstelle  $\lambda_k$  an:

$$
y^{(k)}(x) = e^{\lambda_k x} \cdot \left(\psi_{k,1} + x(A - \lambda_k I)\psi_{k,2} + \dots + \frac{x^{\chi_k - 1}}{(\chi_k - 1)!}(A - \lambda_k I)^{\chi_k - 1}\psi_{k,\nu}\right)
$$
  
=  $e^{\lambda_k x} \sum_{\iota=0}^{\nu_k - 1} \frac{x^{\iota}}{\iota!}(A - \lambda_k I)^{\iota}\psi_k$ 

Für eine einfache Nullstelle ( $\nu_k = 1$ ) vereinfacht sich die Formel auf:

 $y^{(k)}(x) = e^{\lambda_k x} \cdot \psi_k$ 

Dies sind die Lösungen für das Fundamentalsystems. War  $\lambda_k$  eine komplexe Nullstelle, so muss man  $y^{(k)}$ noch aufteilen in Real und Imaginäranteile, welche Lösungen für sich sind.

(6) Die allgemeine Lösung des homogenen Teils ist also:

$$
y(x) = c_1 y^{(1)} + c_2 y^{(2)} + \dots + c_{n+m} y^{(n+m)}
$$
  
= 
$$
\sum_{k_1}^{n+m} c_k y^{(k)}
$$
  
= 
$$
\begin{pmatrix} y_1^{(1)} & \cdots & y_1^{(n+m)} \\ \vdots & \ddots & \vdots \\ y_p^{(1)} & \cdots & y_p^{(n+m)} \end{pmatrix} \cdot c
$$
  
= 
$$
Y(x) \cdot c
$$

wobei n die Anzahl aller verschiedenen Nullstellen ist, m die Anzahl komplexer verschiedener Nullstellen ist und p die Dimension der Matrix A ist  $(p \times p)$ .  $Y(x)$  heißt auch *Fundamentalmatrix*.

#### **(ii)** Spezielle Lösung des inhomogenen Teils

Mache den Ansatz über "Variantion der Konstanten":

$$
y_p(x) = Y(x) \cdot c(x) \quad (c: \mathbb{R} \to \mathbb{R}^p)
$$

Man bringt also  $c$  in Abhängigkeit von  $x$ . Dies bringt man in die Form

$$
Y(x) \cdot c'(x) = b(x)
$$
  
\n
$$
\Leftrightarrow \begin{pmatrix} y_1^{(1)} & \cdots & y_1^{(n+m)} \\ \vdots & \ddots & \vdots \\ y_p^{(1)} & \cdots & y_p^{(n+m)} \end{pmatrix} \cdot \begin{pmatrix} c'_1(x) \\ \vdots \\ c'_p(x) \end{pmatrix} = \begin{pmatrix} b_1(x) \\ \vdots \\ b_p(x) \end{pmatrix}
$$

Löse nun dieses Gleichungssystem. Man erhält hierbei die Funktionen  $c'_1(x) \dots c'_p(x)$ . Durch Integration jedes  $c_k^\prime(x)$ erhält man den Vektor $c(x),$  und kommt so auf die  $\emph{special}$  Lösung

$$
y_p(x) = Y(x) \cdot c(x)
$$

#### **(iii)** Allgemeine Lösung des inhomogenen DGL Systems

Die allgemeine Lösung ist nun einfach gegeben durch

$$
y(x) = y_p(x) + Y(x) \cdot c \quad (c \in \mathbb{R}^p)
$$

Fertig!

#### **(iv) Anfangswertproblem**

Ist zusätlich noch ein Anfangswertproblem  $y(x_0) = y_0$  gegeben, so muss man  $y_0$  und  $x_0$  in  $y(x)$  einsetzen, und die Konstante  $c$  durch Lösen eines Gleichungssystems bestimmen.

#### <span id="page-17-0"></span>**2.12** Lineare Differentialgleichungen höherer Ordnung

**Gegeben:** Eine lineare DGL n'ter Ordnung:  $y^{(n)} + f_{n-1}y^{(n-1)} + \ldots + f_1y' + f_0y = b(x)$  mit  $(f_0, \ldots, f_{n-1}$ :  $\overline{\mathbb{R}^n} \to \mathbb{R}$ ) Gesucht: Lösung der DGL / AWP

#### **(i) Fundamentalsystem berechnen**

Bestimme alle Eigenwerte der DGL indem man das charakteristische Polynom p(λ) bestimmt, und alle n *verschiedenen* Nullstellen  $\lambda_k$  mit ihrer Vielfachheit  $\nu_k$  von  $p(\lambda)$  sucht.

Jede Nullstelle liefert genau  $\nu_k$  Beiträge zum Fundamentalsystem, nämlich:

$$
x^{\chi-1} \cdot e^{\lambda_k x} \quad \text{wobei} \quad \chi \in [1..\nu_k]
$$

Beispiel: Sei  $\lambda_1 = 2$  mit  $\nu_1 = 1$  und  $\lambda_2 = -4$  mit  $\nu_2 = 3$ , so wäre das Fundamentalsystem  $FS =$  $(e^{2x}|e^{-4x}|xe^{-4x}|x^2e^{-4x}).$ 

#### **(ii) Inhomogenen Teil untersuchen**

Mit

 $b(x) = q(x) \cdot e^{\alpha x} \cdot cos(\beta x)$ 

wobei q(x) ein Polynom vom Grad k,  $\alpha$  und  $\beta \in \mathbb{R}$  sind, sucht man sich nun geeignete  $\alpha$  und  $\beta$ , so dass diese Gleichung erfüllt ist.

Prüfe nun ob  $p(\alpha + i\beta) = 0$  ist (p ist das charakteristische Polynom).

#### **(iii)** Spezielle Lösung bestimmen

Eine spezielle Lösung des inhomogenen Teils erhält man durch den Ansatz

$$
y_p(x) = \begin{cases} (\widehat{q}(x)\cos(\beta x) + \widetilde{q}(x)\sin(\beta x)) \cdot e^{\alpha x} & \text{falls } p(\alpha + i\beta) \neq 0\\ x^{\nu}(\widehat{q}(x)\cos(\beta x) + \widetilde{q}(x)\sin(\beta x)) \cdot e^{\alpha x} & \text{falls } \alpha + i\beta \text{ eine } \nu \text{-fache Nullstelle von } p \text{ ist.} \end{cases}
$$

 $\hat{q}$  und  $\hat{q}$  sind verschiedene, allgemeine Polynome vom Grad k. (Sei  $k = 2$ , so wäre  $\hat{q} = a_1x + a_2$  und  $\tilde{q} = b_1x+b_2$ )

#### **(iv) Ableiten**

Leite nun  $y_p(x)$  n-mal ab (*n* ist die Ordnung der DGL).

#### **(v) Ableitungen einsetzen**

Setze nun die jeweilgen Ableitungen in die Original DGL ein

$$
y_p^{(n)} + f_{n-1}y_p^{(n-1)} + \ldots + f_1y_p' + f_0y_p \stackrel{!}{=} b(x)
$$

Bestimme die Variablen  $a_1, ..., a_k$  und  $b_1, ..., b_k$ . Setze die Variablen in  $y_p(x)$  ein.

#### **(vi) Allgemeine Losung ¨**

Die allgemeine Lösung der DGL ist also

$$
y(x) = c_1 y^{(1)}(x) + c_2 y^{(2)}(x) + \dots + c_n y^{(n)}(x) + y_p(x)
$$

 $y^{(k)}$  sind dabei die Komponenten des Fundamentalsystems vom homogenen Teil.

#### **Tricks:**

• Das charakteristische Polynom lässt sich meistens extrem leicht ablesen, wenn man die Formel

$$
p(\lambda) = (-1)^n \left(\lambda^n + a_{n-1}\lambda^{n-1} + \dots + a_1\lambda + a_0\right)
$$

benutzt.

## <span id="page-18-0"></span>**2.13 Fourier Transformation**

**Gegeben:** Eine stückweise stetige und absolut integrierbare Funktion  $f : \mathbb{R} \to \mathbb{C}$ **Gesucht:** Fouriertransformierte von f.

Benutze folgende Formel

$$
\widehat{f}(s) = \frac{1}{2\pi} \int_{-\infty}^{\infty} f(t) \cdot e^{-ist} dt
$$

um die Fouriertransformierte $\widehat{f}(s)$  zu  $f(t)$  zu bekommen.

**Hinweis:** Benutze *nicht* den Cauchyschen Hauptwert, sondern integriere in zwei Schritten:

$$
\widehat{f}(s) = \frac{1}{2\pi} \int_{-\infty}^{\infty} f(t) \cdot e^{-ist} dt
$$

$$
= \frac{1}{2\pi} \left[ \int_{-\infty}^{0} f(t) \cdot e^{-ist} dt + \int_{0}^{\infty} f(t) \cdot e^{-ist} dt \right]
$$

**Tricks:**

• Um die Integrale zu berechnen, bietet sich oft partielle Integration an.

## <span id="page-19-0"></span>**2.14 Laplace Transformation**

## <span id="page-20-0"></span>**3 LA Exkurs**

Dies ist eine ganz knappe, und vorallem *spezielle* Erklärung einiger Begriffe und Verfahren aus der Linearen Algebra, die man in der Höheren Mathematik benötigt. Wenn man LA erst nach HM hört, könnte das recht hilfreich sein.

## <span id="page-20-1"></span>**3.1 Determinante**

**Gegeben:** Eine  $n \times n$  Matrix A. **Gesucht:** det(A)

#### **(i) Allgemeines Verfahren**

Allgemein bringt man die Matrix durch Gausselimination in Dreiecksform, das heißt alle Werte unterhalb der Diagonalen sind 0. Beispiel bei einer  $3 \times 3$  Matrix:

$$
A = \left(\begin{array}{ccc} a_{1,1} & a_{1,2} & a_{1,3} \\ a_{2,1} & a_{2,2} & a_{2,3} \\ a_{3,1} & a_{3,2} & a_{3,3} \end{array}\right) \stackrel{Gauss}{\Longrightarrow} \left(\begin{array}{ccc} b_{1,1} & b_{1,2} & b_{1,3} \\ 0 & b_{2,2} & a_{b,3} \\ 0 & 0 & b_{3,3} \end{array}\right)
$$

Wichtig: Bei den Verrechnungsschritten der einzelnen Zeilen darauf achten, dass man keine Zeile verändert, die man nicht gerade verrechnet, da das sonst Auswirkungen auf die Determinante hat.

Hat man nun die Dreiecksform, erhält man die Determinante durch Multiplikation der Diagonalenelemente:

$$
\det(A_{\Delta}) = \prod_{k_1}^{k=n} a_{k,k}
$$

### **(ii) Spezialfall** 2 × 2 **Matritzen**

Bei 2 × 2 Matritzen gibt es eine Formel, einfacher an die Determinante zu kommen:

$$
A := \left( \begin{array}{cc} a & b \\ c & d \end{array} \right) \quad \Rightarrow \quad \det(A) = a \cdot d - b \cdot c
$$

#### <span id="page-20-2"></span>**3.2 Definitheit**

**Gegeben:** Eine  $n \times n$  Matrix A. **Gesucht:** Definitheit von A

Eine allgemeine  $n \times n$  Matrix A ist positiv/negativ definit  $\Leftrightarrow$  alle Eigenwerte von A sind > 0 bzw < 0. Für  $2 \times 2$  Matritzen lässt jedoch glücklicherweise sagen (A sei definiert wie oben):

- A positiv definit  $\Leftrightarrow$  det $(A) > 0 \land a > 0$
- A negativ definit  $\Leftrightarrow$  det $(A) > 0 \land a < 0$
- A indefinit  $\Leftrightarrow$  det $(A) < 0$

#### <span id="page-21-0"></span>**3.3 Inverse Matrix**

**Gegeben:** Eine  $n \times n$  Matrix A. **Gesucht:** A<sup>−</sup><sup>1</sup>

Eine Inverse Matrix A<sup>−</sup><sup>1</sup> zu einer Matrix A muss man sich wie die Inverse Zahl zu einer Zahl aus R vorstellen. Beispiel:  $a \in \mathbb{R}$ ;  $a = 5$ , dann ist  $a^{-1} = \frac{1}{5}$ . Außerdem ist  $a \cdot a^{-1} = \frac{5}{5} = 1$ . Bei Matritzen ist das genauso: Multipliziert man die inverse Matrix mit ihrer original Matrix, so erhält man die Einheitsmatrix.  $A^{-1}$  berechnet sich, in dem man sich rechts die Einheitsmatrix dranhängt, und durch Umformungen versucht aus der eigentlichen Matrix die Einheitsmatrix zu erstellen. Alle Umformungsschritte müssen auf beiden Seiten durchgeführt werden. Am Ende erhält man so rechts die inverse Matrix!

$$
A = \left(\begin{array}{ccc|cc} a_{1,1} & a_{1,2} & a_{1,3} & 1 & 0 & 0 \\ a_{2,1} & a_{2,2} & a_{3,3} & 0 & 1 & 0 \\ a_{3,1} & a_{3,2} & a_{3,3} & 0 & 0 & 1 \end{array}\right) \stackrel{Gauss}{\Longrightarrow} \left(\begin{array}{ccc|cc} 1 & 0 & 0 & b_{1,1} & b_{1,2} & b_{1,3} \\ 0 & 1 & 0 & b_{2,1} & b_{2,2} & b_{2,3} \\ 0 & 0 & 1 & b_{3,1} & b_{3,2} & b_{3,3} \end{array}\right) = A^{-1}
$$

### <span id="page-21-1"></span>**3.4 Kern einer Matrix**

 $\overline{a}$ 

**Gegeben:** Eine  $n \times m$  Matrix A **Gesucht:** kern(A)

Der Kern einer Matrix A ist die Menge aller Vektoren v für die gilt, dass  $A \cdot v = 0$ . Löse also das Gleichungssystem

$$
\left(\begin{array}{ccc} a_{1,1} & \cdots & a_{n,1} \\ \vdots & \ddots & \vdots \\ a_{1,m} & \cdots & a_{n,m} \end{array}\right) \cdot \left(\begin{array}{c} v_1 \\ \vdots \\ v_m \end{array}\right) = 0
$$

Alle Lösungen für  $v$  bilden den Kern.

#### <span id="page-21-2"></span>**3.5 Charakteristisches Polynom**

**Gegeben:** Eine  $n \times n$  Matrix A **Gesucht:**  $χ_A$ 

Berechne

 $\chi_A = \det(A - xI)$ 

wobei  $x$  eine Variable ist (fest), und  $I$  die Einheitsmatrix ist.

## <span id="page-22-0"></span>**3.6 Eigenwerte**

**Gegeben:** Eine  $n \times n$  Matrix A **Gesucht:** Alle Eigenwerte k von A

Berechne das charakteristische Polynom

$$
\chi_A(x) = \det(A - xI)
$$

Berechne alle Nullstellen des Polynoms, dies sind die Eigenewerte k.

## <span id="page-23-0"></span>**Literatur**

- <span id="page-23-1"></span>[1] <sup>D</sup>ANIEL <sup>W</sup>INKLER, *Inoffizielles Skriptum zur Vorlesung " Hohere Mathematik f ¨ ur Informatiker" ¨* , 2003, [www.danielwinkler.de](http://www.danielwinkler.de)
- <span id="page-23-2"></span>[2] MERZIGER / WIRTH, *Repetitorium der Höheren Mathematik*, Binomi Verlag, 2002
- [3] ALBRECHT BEUTELSPACHER, *Lineare Algebra*, Vieweg Verlag, 2003